Firefox Relay Keygen Full Version Free Download X64

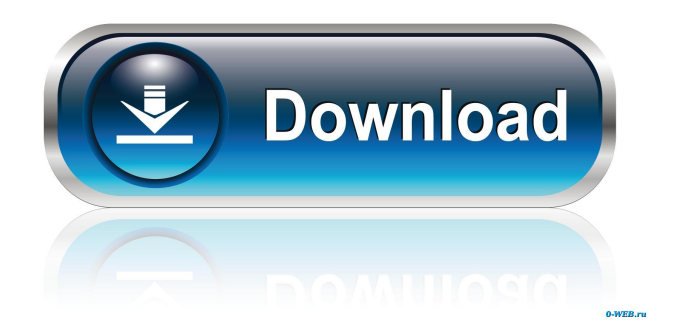

#### **Firefox Relay Crack+ Free Download**

Randomly Generated Email Aliases Email Forwarding and Forwarding Pages How to Install and Use Firefox Relay Full Crack 3 Easy Steps Installation First, Firefox Relay Crack needs to be enabled in your browser's settings and the extension needs to be activated. 2 Use Relay You can configure Firefox Relay by logging into your account in the Relay Dashboard and you'll be able to create, manage, and delete aliases. 1 Advanced Features 1. Refreshing The Displayed URL To refresh the displayed URL, press the refresh button. 2. Revoking The Displayed URL When you tap the Revoke link next to the URL, you revoke the authorization granted to this alias. 3. Triggering The Forwarding Function You can click the Forward to an existing email alias link in a single email to forward that mail into a new address. 4. Deleting An Email You can delete a single email by tapping the Delete link next to its address. 5. Deleting Multiple Emails You can delete multiple emails by tapping the Delete All link next to the list of emails. 6. Forwarding Multiple Messages You can forward multiple messages by tapping the Forward Messages link next to the messages. 7. Managing Your Notifications You can manage your notifications for Mozilla Thunderbird in the Relay Dashboard. Managing Your Notifications 1. You can click the display a pop-up menu next to the notification. 2. You can enable and disable notifications. 3. You can enable and disable the messages in your default in-box. 4. You can read or delete the message in your default in-box. Extension Information: We are working to implement some additional features in the near future. Installation Relay can be activated from the Firefox settings. Navigate to the "Privacy & Security" section and click on "Firefox Integration". Click on the "Additional install types" button and follow the installation instructions. Firefox Relay Description Mailforwarding through your regular mailbox to a random alias created on the fly. Install Relay can be activated from the Firefox settings. Navigate to the "Privacy & Security" section and click on "Firefox Integration". Click on the "Additional install types" button and follow the installation instructions. Online Stores and Social Networks

### **Firefox Relay Crack Free Download [Mac/Win] (Latest)**

KEYMACRO is a Firefox extension that gives you the power to easily create one-time passwords for all the websites that require a password. This means you can set a strong, unique password that is easy to remember. KeyMacro allows you to create a separate private key, a list of passwords, and then can automatically generate unique one-time passwords that can be used with any of the websites that requires a password. 1.Create a private key KeyMacro generates a private key for you, for password generation. All the passwords are generated using the password manager in your Firefox browser. To create a private key, click the KeyMacro icon and select Generate New Password. 2.Set a list of passwords Enter any number of passwords (separated by commas), and then select the key. 3.Generate unique passwords Click the Generate Password button to get your unique passwords. With KeyMacro you have many ways to choose your passwords: -Randomly Generate: A list of random generated passwords is randomly selected from the list. -Personal Pick: A password is selected from a list of your own passwords, and you can modify this password when you want. -Random Pick: A list of random generated passwords is selected at random, and you can modify this password when you want. -Uppercase Only: The first character of each password is uppercase. -Lowercase Only: The first character of each password is lowercase. -Digits Only: The first character of each password is numeric. -Special Characters Only: The first character of each password is a special character. -Dictionary Words: The first character of each password is a dictionary word. -Personal: A list of passwords you pick yourself, which you can modify when you want. -Generate: A list of generated passwords is selected, and you can modify this password when you want. -Automatic: A list of passwords is generated at random and a unique password is generated for you. You can then modify this password when you want. -Complete: A list of passwords is generated and you can then modify it. -Combinations: A list of passwords is generated and you can then modify it. -Personalize: A list of passwords is generated, and you can then modify it. -Favorite: A list of passwords is generated and you can then modify it. -Other: Any combination of 77a5ca646e

## **Firefox Relay With License Code**

#### **What's New in the?**

● Chrome Chrome Extension to redirect a site's "unwanted" emails to a new account, or hide them entirely ● Site blocking It prevents the tracking of site visitors, either by search engines or by marketing agencies, by hiding their IP addresses from common analytics software. ● URL Forwarding It allows you to hide the website URL from your inbox. In fact, your data will be sent only to a random address (e.g. username@extension.ch) so no one would see what website you visited. ● Hidden Domains Protects you from sites that collect data via "cookie". ● Real Email Many websites require your email address and name as a condition to become a member (e.g. to sign up for news/social media/messaging, etc.). For most of these websites, however, it is not a requirement to log-in. You can, therefore, choose to use your real address (or use another email address). To protect your identity, you can also use an anonymous email address. It provides all the features mentioned above, but also a few others. In fact, it is a simple extension that you can add to the end of the address bar in any browser. The purpose is to provide extra protection to your privacy, without resorting to complicated tricks and other steps that you might find annoying to perform. That's why I named it "Relay". We created it for our company, and we're all using it ourselves. I'd love to see it on the market, as more and more websites require your personal data. -------------------------------------------- Conclusion ------- --------

# **System Requirements For Firefox Relay:**

PlayStation®4 (included) system, 20 GB or greater of available hard-disk space, Broadband Internet connection, and PlayStation®Network account (account required to download the game) Region 1 \*1.2 GB PlayStation®3 Hard Drive space is required for installation. PlayStation®4 system PlayStation®3 system Operating system not included PlayStation®3 This version is only for PlayStation®3 system and requires 20GB or greater of available hard-disk space. PlayStation®

Related links:

<https://connectingner.com/2022/06/06/game-finder-widget-with-serial-key-free-3264bit/> <http://www.fangyao.org/wp-content/uploads/2022/06/Zesture.pdf> <https://wakelet.com/wake/RJAneX2Vh3RHsEi7SDc04> [https://americap2.nyc3.digitaloceanspaces.com/upload/files/2022/06/szSvLRxATQvvnCPob85M\\_06\\_3beb0bc81d48bb883a395](https://americap2.nyc3.digitaloceanspaces.com/upload/files/2022/06/szSvLRxATQvvnCPob85M_06_3beb0bc81d48bb883a395138cb923432_file.pdf) [138cb923432\\_file.pdf](https://americap2.nyc3.digitaloceanspaces.com/upload/files/2022/06/szSvLRxATQvvnCPob85M_06_3beb0bc81d48bb883a395138cb923432_file.pdf) [https://matzenab.se/wp-content/uploads/2022/06/Pixel\\_Play.pdf](https://matzenab.se/wp-content/uploads/2022/06/Pixel_Play.pdf) <https://www.cch2.org/portal/checklists/checklist.php?clid=7125> [https://x-streem.com/upload/files/2022/06/Z7Th8lzbl1u7tjACimSi\\_06\\_3beb0bc81d48bb883a395138cb923432\\_file.pdf](https://x-streem.com/upload/files/2022/06/Z7Th8lzbl1u7tjACimSi_06_3beb0bc81d48bb883a395138cb923432_file.pdf) https://worlegram.com/upload/files/2022/06/freHzabvkOqFvULtPkRW\_06\_3beb0bc81d48bb883a395138cb923432\_file.pdf <https://gretchenscannon.com/2022/06/06/mailscan-for-microsoft-exchange-server-free-for-pc/>

<http://adomemorial.com/wp-content/uploads/savylaug.pdf>